## SAP ABAP table /BOFU/CMD\_S\_OBJECTMSG {Structure for Object Messages}

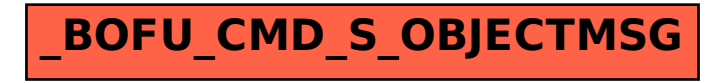